### **Noisemitter +ключ Скачать бесплатно [Win/Mac]**

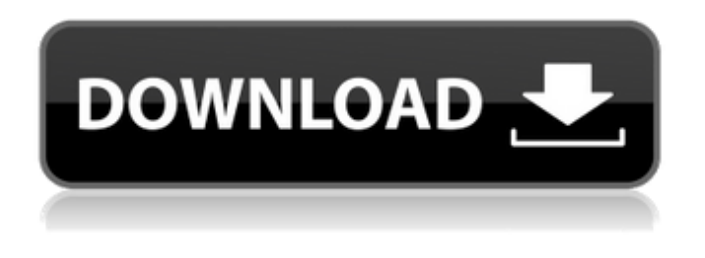

### **Noisemitter**

1. Звуковой эффект воспроизводится в фоновом режиме 2. Качество звука хорошее 3. Плавно воспроизводит звуки 4. Вы можете использовать этот плеер для воспроизведения любого файла без каких-либо дополнительных… [Читать далее...] о Best Noisemitter для Android Noisemitter — это разработанный, простой в использовании и удобный аудиоплеер, основанный на FMOD — аудиобиблиотеках. Все, что вам нужно сделать, это запустить приложение, загрузить файлы, которые вы хотите прослушать, и нажать кнопку «Воспроизвести». Описание шумоподавителя: 1. Звуковой эффект воспроизводится в фоновом режиме 2. Качество звука хорошее 3. Плавно воспроизводит звуки 4. Вы можете использовать этот плеер для воспроизведения любого файла без каких-либо дополнительных… [Читать далее...] о Best Noisemitter для Windows 10 Noisemitter — это разработанный, простой в использовании и удобный аудиоплеер, основанный на FMOD — аудиобиблиотеках. Все, что вам нужно сделать, это запустить приложение, загрузить файлы, которые вы хотите прослушать, и нажать кнопку «Воспроизвести». Описание шумоподавителя: 1. Звуковой эффект воспроизводится в фоновом режиме 2. Качество звука хорошее 3. Плавно воспроизводит звуки 4. Вы можете использовать этот плеер для воспроизведения любого файла без каких-либо дополнительных… [Читать далее...] о Best Noisemitter для Mac Noisemitter — это разработанный, простой в использовании и удобный аудиоплеер, основанный на FMOD — аудиобиблиотеках. Все, что вам нужно сделать, это запустить приложение, загрузить файлы, которые вы хотите прослушать, и нажать кнопку «Воспроизвести». Описание шумоподавителя: 1. Звуковой эффект воспроизводится в фоновом режиме 2. Качество звука хорошее 3. Плавно воспроизводит звуки 4. Вы можете использовать этот плеер для воспроизведения любого файла без каких-либо дополнительных… [Читать далее...] о Best Noisemitter для iOS Noisemitter — это разработанный, простой в использовании и удобный аудиоплеер, основанный на FMOD — аудиобиблиотеках. Все, что вам нужно сделать, это запустить приложение, загрузить файлы, которые вы хотите прослушать, и нажать кнопку «Воспроизвести». Описание шумоподавителя: 1. Звуковой эффект воспроизводится в фоновом режиме 2. Качество звука хорошее 3.Он воспроизводит звуки плавно 4

### **Noisemitter Keygen (2022)**

Noisemitter — это разработанный, простой в использовании и удобный аудиоплеер,

основанный на FMOD — аудиобиблиотеках. Все, что вам нужно сделать, это запустить приложение, загрузить файлы, которые вы хотите прослушать, и нажать кнопку «Воспроизвести». Библиотека FMOD находится внутри приложения и уже включает в себя необходимые параметры для воспроизведения файлов MP3. Хотите узнать, сколько символов в файле? Хотите узнать размер файла? Хотите знать, как скачать файл с FTP-сервера? Хотите знать, как загрузить файл с HTTP-сервера? Вы знаете, как использовать FileZilla? Хотите знать, как выполнять операции с файлами с помощью командной строки? ...И список продолжается. ... этот курс предоставит вам навыки и знания, чтобы стать экспертом в области управления файлами. Хотите узнать, сколько символов в файле? Хотите узнать размер файла? Хотите знать, как скачать файл с FTP-сервера? Хотите знать, как загрузить файл с HTTP-сервера? Вы знаете, как использовать FileZilla? Хотите знать, как выполнять операции с файлами с помощью командной строки? ...И список продолжается. ... этот курс предоставит вам навыки и знания, чтобы стать экспертом в области управления файлами. Хотите узнать, сколько символов в файле? Хотите узнать размер файла? Хотите знать, как скачать файл с FTP-сервера? Хотите знать, как загрузить файл с HTTP-сервера? Вы знаете, как использовать FileZilla? Хотите знать, как выполнять операции с файлами с помощью командной строки? ...И список продолжается. ... этот курс предоставит вам навыки и знания, чтобы стать экспертом в области управления файлами. Представьте, что вы можете слушать любимые радиостанции со всего мира. Представьте, что вы можете слушать любимые радиостанции со всего мира. Представьте, что вы можете слушать любимые радиостанции со всего мира. Представьте, что вы можете слушать любимые радиостанции из любой точки мира. Вы знаете, как выполнять файловые операции с помощью командной строки? 1709e42c4c

# **Noisemitter Crack+ (2022)**

Это абсолютно бесплатно и легко использовать для всех. Noisemitter — это разработанный, простой в использовании и удобный аудиоплеер, основанный на FMOD — аудиобиблиотеках. Все, что вам нужно сделать, это запустить приложение, загрузить файлы, которые вы хотите прослушать, и нажать кнопку «Воспроизвести». Функции: - Поддерживает любые типы звуковых форматов, включая несжатые PCM или MP3. - Noisemitter совместим со всеми устройствами, как мобильными, так и настольными. - Отлично работает на смартфонах, планшетах, ПК и Mac. - Имеет современный интерфейс. - Автоматическое сохранение песен в плейлисте, сортировка по наиболее воспроизводимым, недавно воспроизведенным и т. д. - Автоматически создает плейлисты для различных целей (например, мощное прослушивание, аэробика, игра на барабанах и т. д.). - Обеспечивает аккуратное отображение текущей песни и списка ее тегов. - Он имеет чистый и гладкий интерфейс. - Поддерживает все режимы воспроизведения (имеет встроенный эквалайзер). - Поддерживает самые распространенные музыкальные проигрыватели (Synology, Emu, Windows Media Player и т.д.). - Воспроизводит широкий спектр звуковых форматов (wave, aiff, mp3 и т.д.). Требования: Требуется версия FMOD 2013 для Windows FMOD версии 2013 для Mac FMOD Версия 2013 для Android FMOD версии 2013 для iOS FMOD для Linux FMOD для Windows Phone FMOD для Xbox FMOD для PlayStation ФМОД для Android ФМОД для iOS Как использовать шумоподавитель: - Загрузите приложение Noisemitter из Google Play и Apple App Store. - После установки программы разрешите дополнительные разрешения на устройстве Android или iOS и войдите в систему. - Запустите Noisemitter, и приложение откроется на главном экране. - Теперь выберите «Импорт аудио», чтобы загрузить песни с вашего устройства, а затем «Добавить файл в список воспроизведения», чтобы создать или просмотреть песни на вашем устройстве. - Теперь приложение готово к использованию! - Теперь вы можете слушать музыку, используя встроенный эквалайзер. - Если вы хотите добавить папку в список своей музыки, просто перетащите папку на экран «Импорт аудио». - Вы также можете добавить музыку из интернетпапки (например, через Google Диск) или добавить любую интернет-ссылку. - После песен

### **What's New in the Noisemitter?**

Спасая Золотую рыбку: Танки v.1.7.1 (ModMoney) для Android. Инструмент ModMoney Mod. AndroidTanks — это полнофункциональный модуль запуска модов для ZN9 Mod Game всего за 3000 mBTC на данный момент, и он будет бесплатным без какой-либо рекламы, если разработчики не захотят тратить деньги на настоящую рекламу, то есть им придется платить довольно дорого, и это проблема будет существовать в течение следующих лет, также игра не допускает моддинг, так что это компромисс для них сделать игру бесплатной без модов! Игроки в этой игре находятся в мире, состоящем из множества разных мест и областей, и в каждой области есть свои правила, по которым нужно жить. Во время игры он должен собрать 2 части золотых рыбок, затем открывается другая золотая рыбка, и mBTC используется для улучшения одной из способностей в арсенале главного героя. Каждая из способностей улучшит боевую эффективность вашего главного героя, и когда золотая рыбка будет полностью улучшена, боевой эффект будет слишком хорош, поэтому враги будут напуганы, и это очень хорошее условие, чтобы убить их. Вы должны выбрать, куда вы хотите отправиться в своем танке, и вы должны посмотреть на внутриигровую карту, чтобы ваш главный герой получил выгоду или недостаток. Поскольку внутриигровая карта является одной из наиболее важных функций, карта была значительно улучшена, например, больше деталей, добавлено больше ландшафтов, новых предметов и т. д. Начиная с версии 2.0, основная функция лаунчера модов называется «Поддержка модов ZN9 Mod Launcher» (Free Launcher). Начиная с версии 2.5, поддержка модов была добавлена ко многим известным модам. Ключевые особенности танков: 1)В настоящее время в игре добавлен первый тип

оружия, в том числе двойные пистолеты, катана, снайперская винтовка, двойной пулемет, двойной полуавтоматический автомат, двойной пистолет-пулемет, а когда золотая рыбка полностью улучшена, золотой меч. 2∏На данный момент в игру добавлена основа одного предмета - камень духа.Камень духа позволяет игроку использовать камень духа, чтобы оживить игрока, и в то же время он возродит врагов. З∏На данный момент в игру добавлен новый предмет, водопроводная труба, которая качает воду.

## **System Requirements For Noisemitter:**

Минимум: ОС: Windows XP SP3/7/8/10 Процессор: двухъядерный (2,0 ГГц) Память: 2 ГБ ОЗУ Windows XP: рекомендуется Windows Vista: поддерживается Видеокарта: 128 Мб Видеокарта: 2 ГБ Звуковая карта: Windows-совместимая Дополнительные примечания: для игры требуется DirectX 11. Рекомендуемые: ОС: Windows Vista / Windows 7 Процессор: четырехъядерный Память: 8 ГБ ОЗУ Видеокарта: 2